# Google<sup>®</sup> DMO Partnership Program

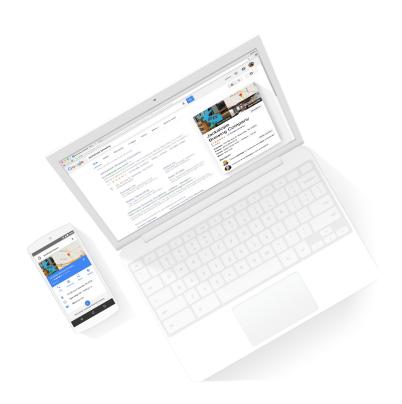

The project purpose is to complete Google Maps with fresh and accurate information about the local POIs and businesses, and to improve their online presence with panoramic Street View imagery.

We want to support DMOs (Destination Marketing Organizations) in adding **the best and the most relevant locations** to Google Maps and completing the city information on Maps.

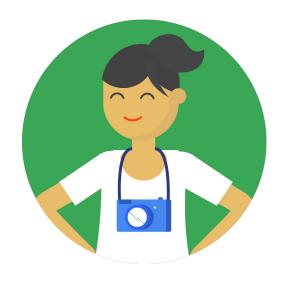

More than 1 billion monthly active users of Google Maps services

When initially searching for places, consumers use mapping products

44% of the time On average 41% of these searches result in an on-site visit

Do you want your city to be present in these products?

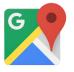

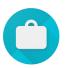

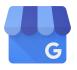

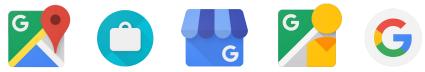

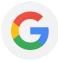

# **Knowledge Panel:**

Your business card on Google

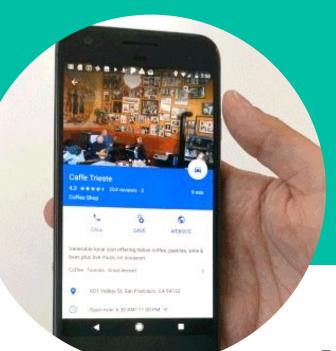

# **Knowledge Panel - Part 1**

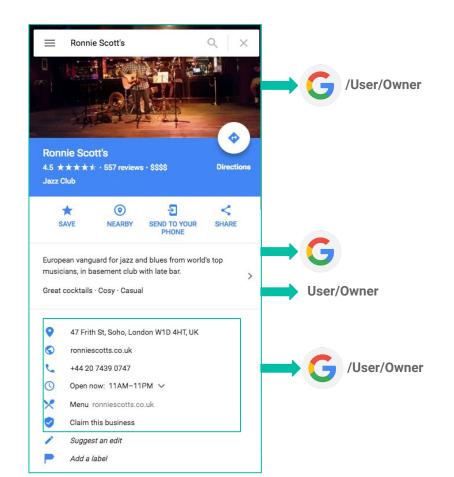

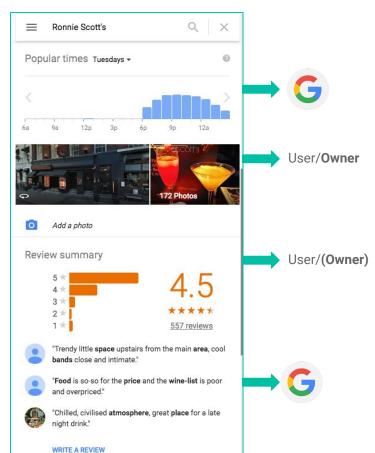

Why add photos and virtual tours?

### Which restaurant would you go to?

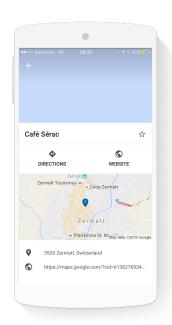

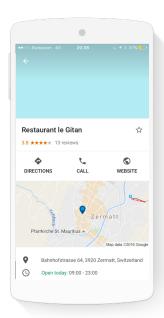

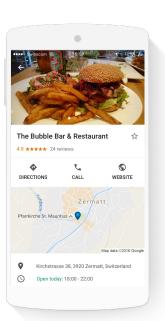

Listings with photos and a virtual tour are twice as likely to generate interest

2x

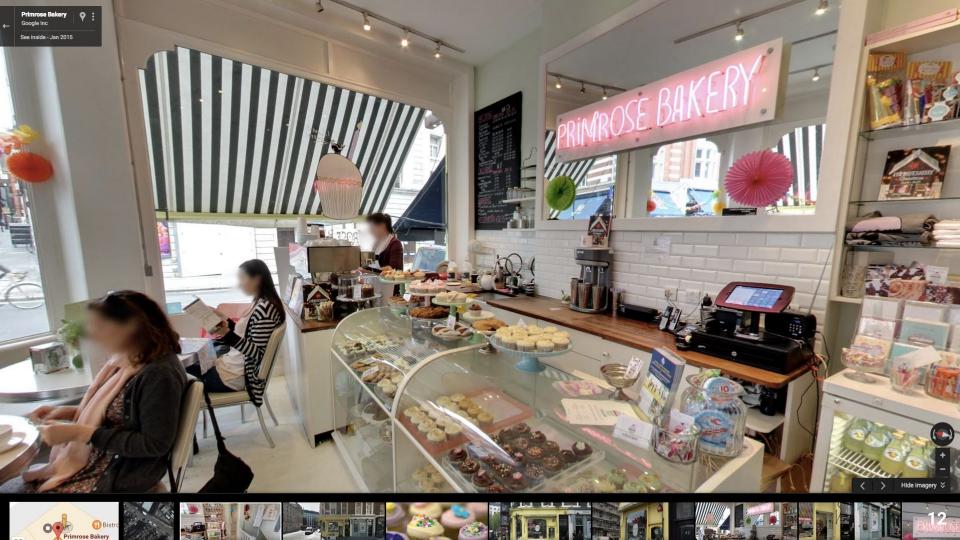

### **Indoor tours**

These systems make it easy to capture and design immersive indoor Street View experiences.

Select cameras are available to borrow for a trial.

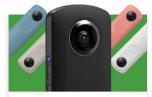

#### RICOH THETA S & SC

- . 5.2K images (video is incompatible) · Street View app integration
- \$350 Theta S I \$200 Theta SC

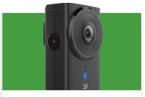

#### YI 360 VR CAMERA

- · 5.7K at 30 frames per second
- · Bluetooth remote and YI mobile app

\$399

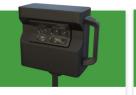

#### MATTERPORT PRO 2. 2 LITE

- · Powerful, 3D-sensitive system · Street View integration (beta)
- \$3,995 plus \$19/model for Pro 2

\$2,495 plus \$29/model for Pro 2 Lite

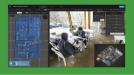

#### CUPIX

- · 3D software for 360 photos and video
- · Fully automatic pano alignment
- · Free during beta period

Unlimited SV publishing from \$29/month

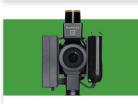

#### PLANITAR IGUIDE

- · DSLR-quality imagery
- · Individual 360 photos and floor plans

\$4,500 camera plus \$70/tour

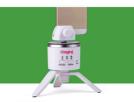

#### **iSTAGING**

- 8K images
- · Virtual tour editor included

Priced from \$29/month

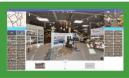

#### GOTHRU MODERATOR

- · Web-based tour editor/publishing utility
- · A very easy moderation experience
- · Auto-stitching support

Priced from free to \$24/month

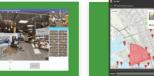

#### GARDEN GNOME PANO2VR

- · Desktop tour editor/publishing utility
- · Many pro photographer-oriented tools
- · No recurring fees

€299

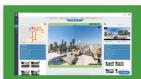

#### PANOSKIN

- · 3D software for 360 photos and video
- · Fully automatic pano alignment
- · Free during beta period

Priced from free to \$10/month

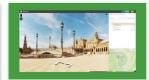

#### TOURMAKE VIEWMAKE

· Web-based tour editor/publishing utility

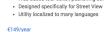

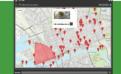

# **Street View App - Trusted Photographer**

Become a Trusted Photographer!

Take panoramic pictures of an amazing quality with your own 360 camera and post them via Street View App. As a Trusted Photographer you can charge your clients for taking pictures and posting virtual tours of their businesses on Google Maps. Follow the <u>guidelines</u> in order to get a Trusted Photographer badge.

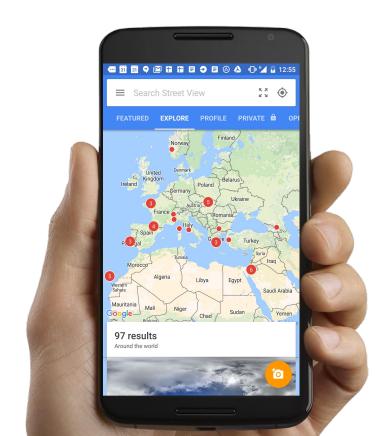

What else can you do to improve your city's online presence?

# **Add missing information to Maps**

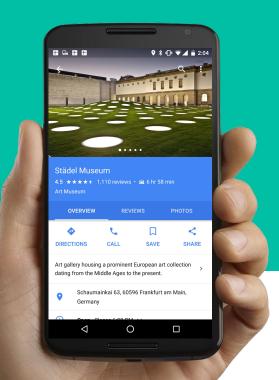

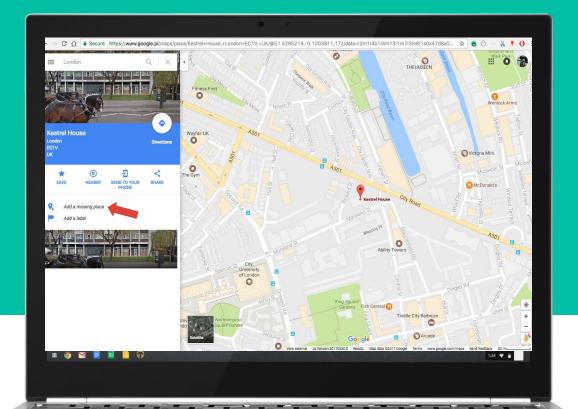

## Add information on upcoming events

Add events to your website.

Make them visible for 1B Google users.

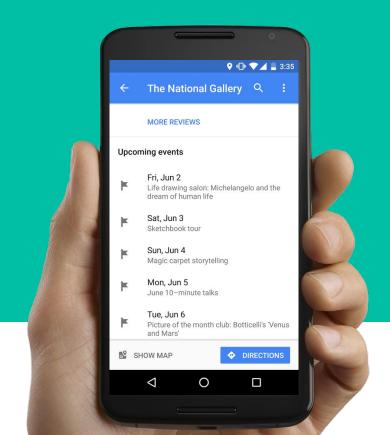

# **Be present in Google Trips and Google Destinations**

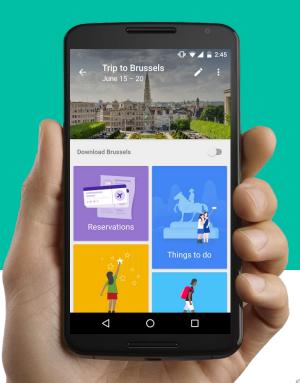

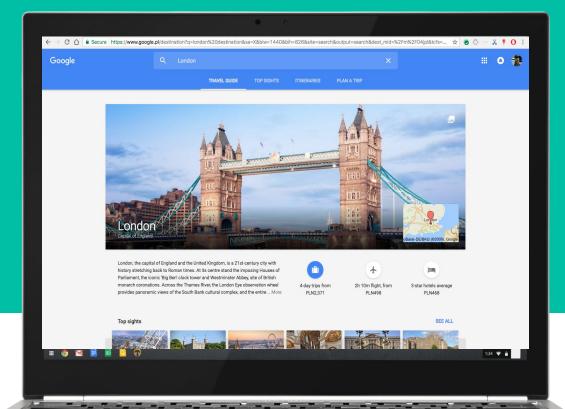

### Posts on Google

<u>Posting on Google</u> is a new way to share relevant, fresh content with people who are searching for you. Use images, videos, and even animated GIFs to engage your audience, and add inline links to drive traffic to specific content.

#### How to post?

It's fast and easy to publish text, images, videos and events, which show up instantly in search results on both desktop and mobile. It's also easy to schedule the timing and duration of a post and you'll even get updates on how many people see and interact with your content.

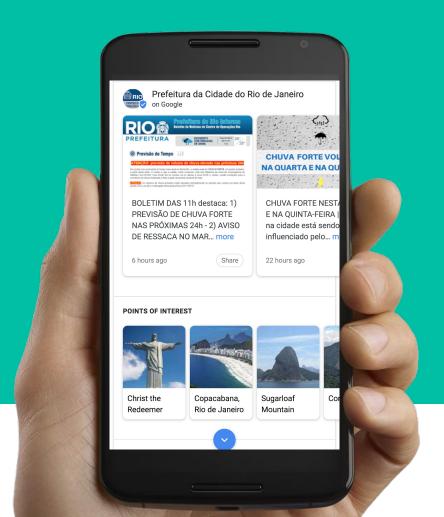

### Image, Text, Link

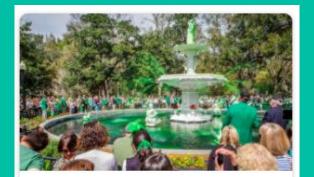

It's only one month until St. Patrick's Day in Savannah. Find events info and get ready to celebrate!

Feb 16, 2018

<

#### Video

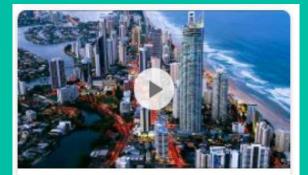

Nothing quite captures the pace and vibrancy of a city like a good timelapse video. From the world-class waves at Snapper... more

Jan 23, 2018

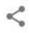

#### Gallery

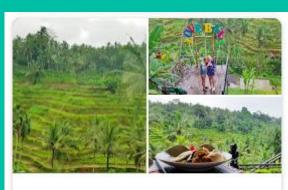

Come and see Tegallalang Rice Terrace! A unique scenery to see for your holiday.

Dec 20, 2017

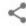

See the benefits of verifying your city with Google

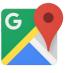

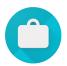

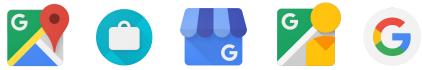

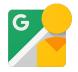

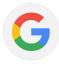

# Benefits for visitors

Better decision-making information

Address
Opening hours
Phone number
Website
Rating and opinions
Pictures

Trust

Providing trusted information

Additional information

Offerings
Beer, Wine
Payments
Credit cards
Accessibility
Wheelchair
accessible
entrance

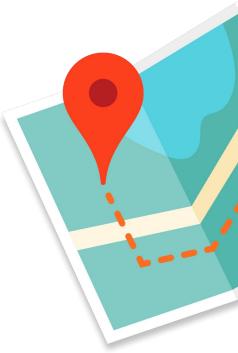

### Benefits for businesses

Reach a larger market and increase market share

Potential for increased site traffic and differentiation

Stand out among the competition while also lowering acquisition costs

**1B** 

Monthly active users Of Google Maps services\* 41%

Of place searches with mapping products result in a site visit\* \$0

Google will host imagery for free

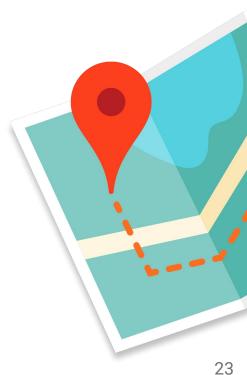

# Benefits for you as a Tourism Board

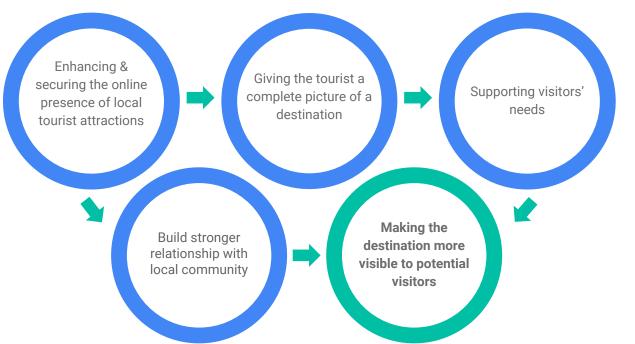

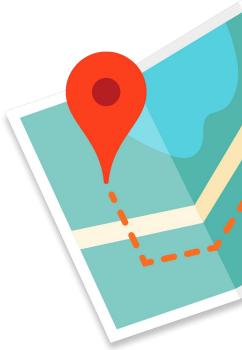

How can you participate?

### **Become Trusted Verifier**

**Trusted Verifier** - verification method for Google My Business.

You will help the business get verified on the spot via dedicated mobile app.

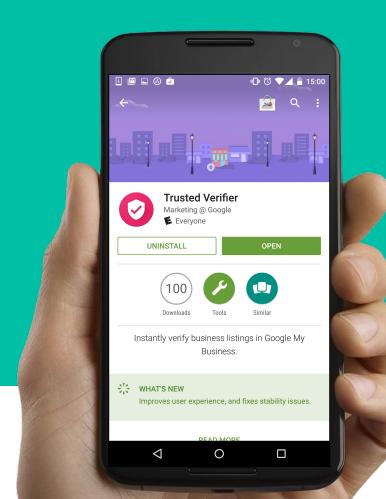

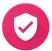

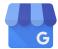

# Visit and verify your partners

- 1. Sign up for access to Trusted Verifier App
- Visit the businesses and POIs in your city and verify them on the spot
- 3. Take flat and 360 imagery
- 4. Help your partners update GMB listings

\*The business owners are responsible for creating and updating their GMB accounts.

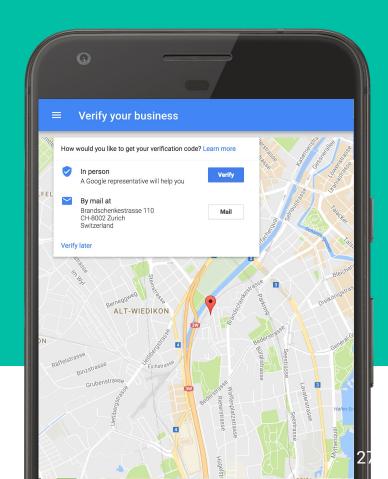

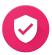

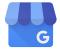

# **My Business Provider**

**My Business Provider** - new verification method for Google My Business.

We supply you with verification codes for all your Partners / Tenants.

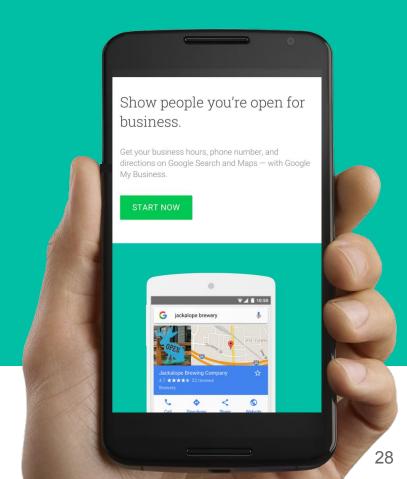

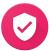

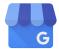

# Overview of the program

#### Next steps:

- 1. Accept the Terms of Service
- Provide list of POIs and businesses via CSV file
- 3. Receive PINs
- Become a My Business Provider and distribute PINs to the owners

\*The business owners are responsible for creating and updating their GMB accounts.

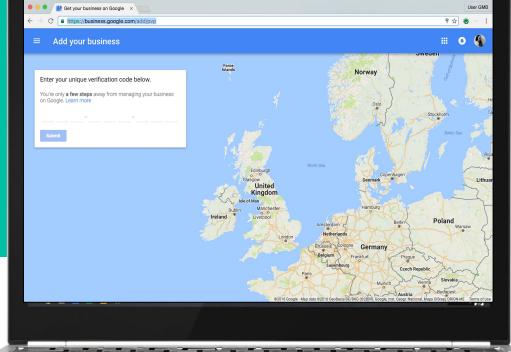

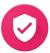

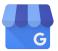

Thank you.

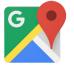

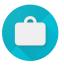

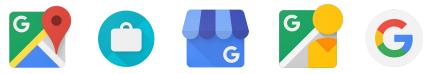

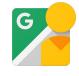

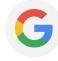

### **Appendix: Google Destinations**

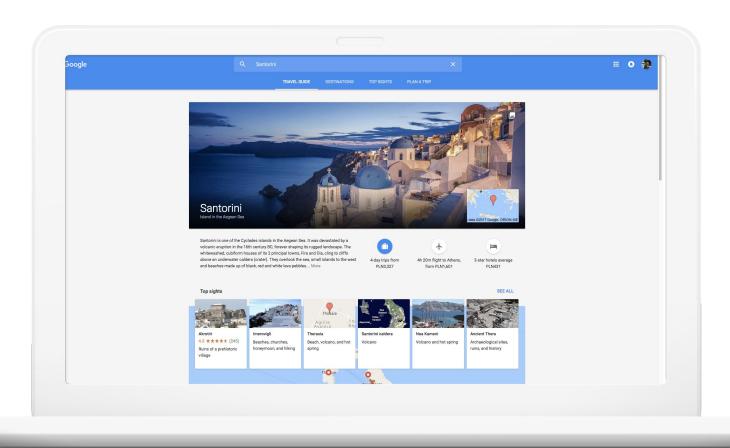

### Appendix: Google Maps

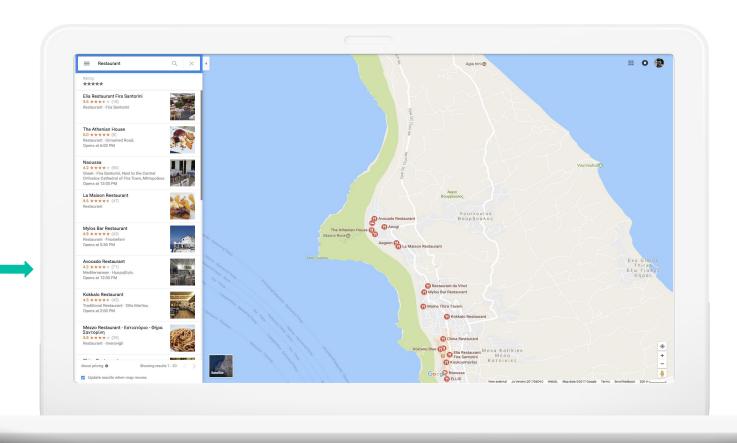

### Appendix: Google Trips

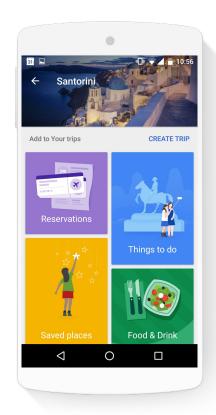

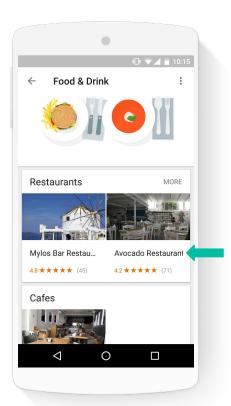

### Appendix: Google My Business

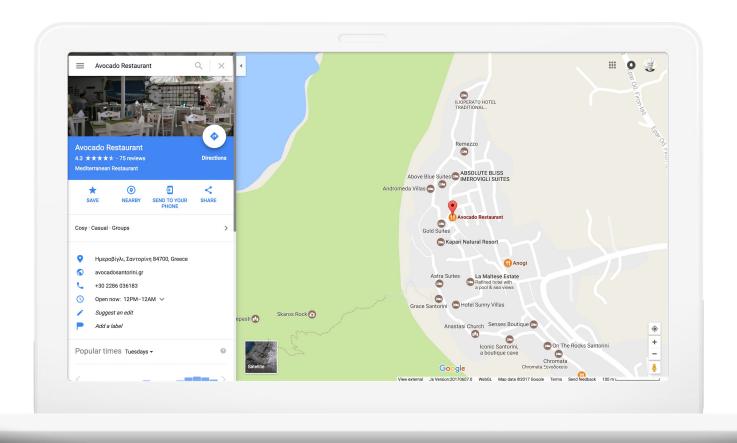

### Appendix: Google My Business

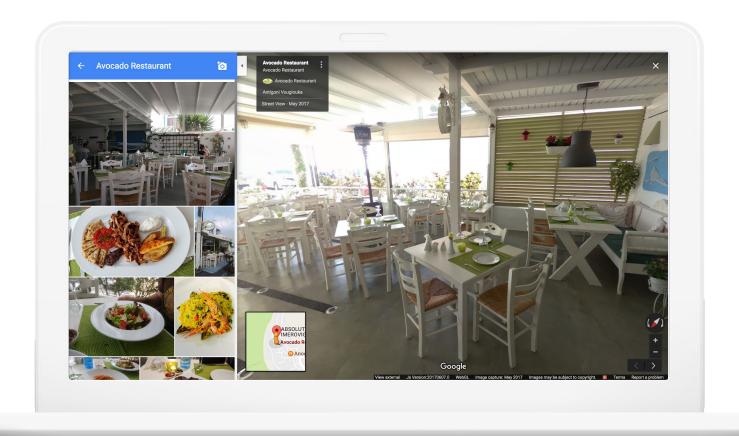

### Appendix: GMB & Street View App

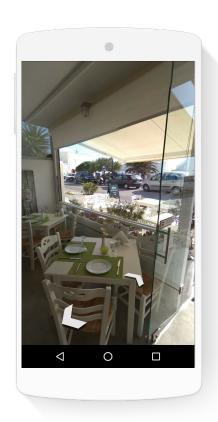

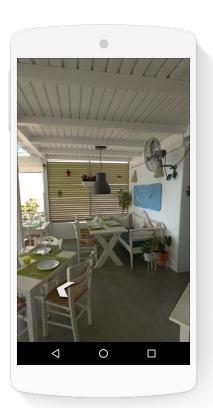